#### 雑誌論文を探す

# 6.12 学外からのデータベース利用方法

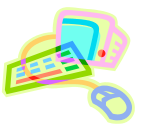

### <何ができる?>

学外のパソコンやスマートフォン、タブレットなど、インターネットにつながる環境から、本学の契約データ ベースを使うことできます。

## <どこから使える?>

学術情報センター URL: <https://lsic.nagoya-wu.ac.jp/> > 図書館資料を探す >「学外からのデータベース検索」

上記サイトにアクセスします。

# <どうやって使う?>

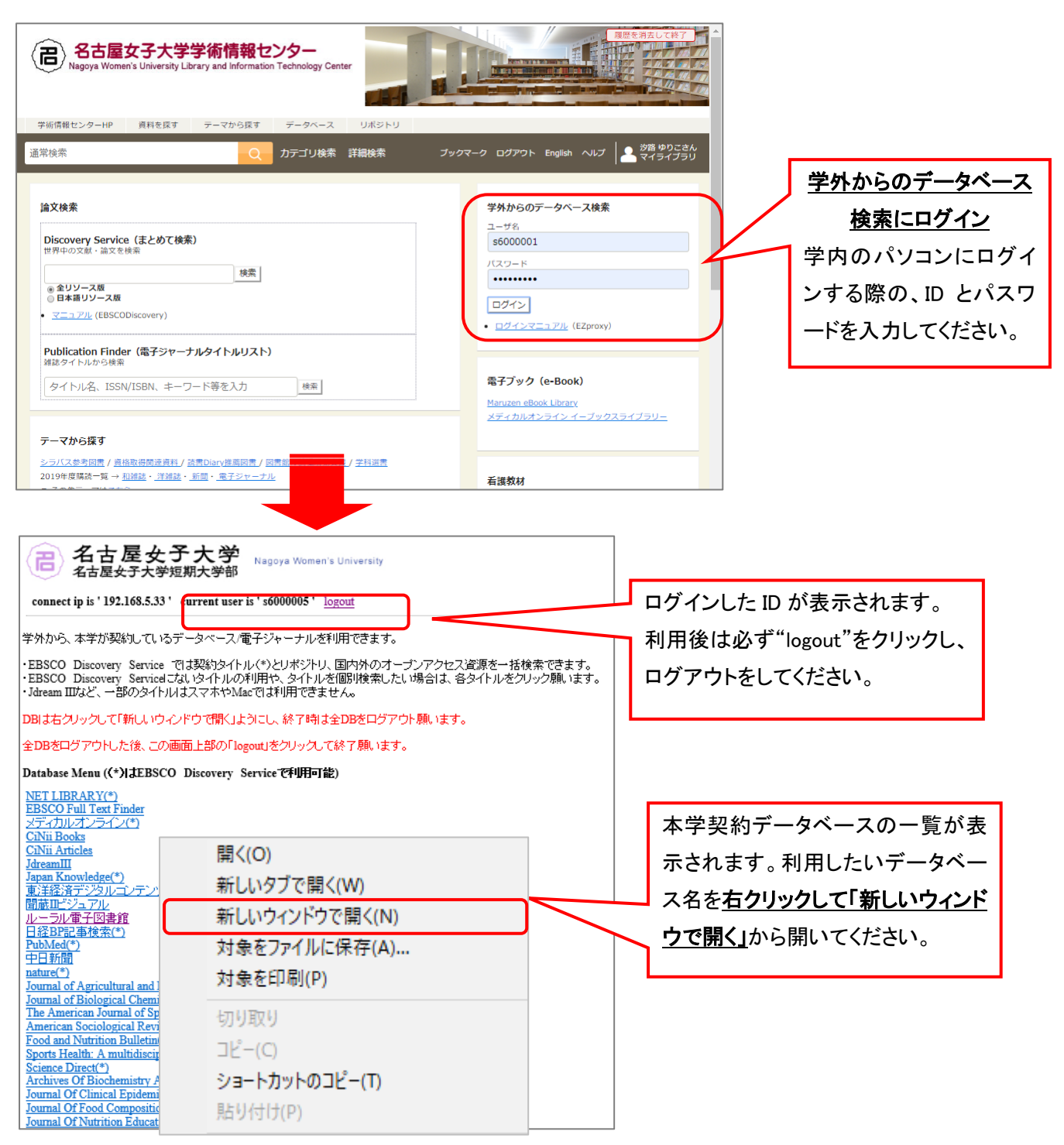